# **SpaceMath version 1.0 a Mathematica package for beyond the standard model parameter space searches**

M. A. Arroyo-Ureña and R. Gaitán

*Departamento de F´ısica, FES-Cuautitlan, Universidad Nacional Aut ´ onoma de M ´ exico, ´ 54770, Estado de Mexico, M ´ exico. ´ Centro Interdisciplinario de Investigacion y Ense ´ anza de la Ciencia, ˜ Benemerita Universidad Aut ´ onoma de Puebla. ´* T. A. Valencia-Pérez

*Instituto de Física, Universidad Nacional Autónoma de México, 01000, CDMX, Mexico. ´*

Received 27 August 2021; accepted 22 December 2021

We present a pedagogical Mathematica package, so-called SpaceMath, for Beyond the Standard Model parameter space searches. This software is directed mainly for the training of human resources related to elementary particle physics phenomenology, however, it is sophisticated enough to be used in researches. In this first version, SpaceMath v1.0 works with Higgs Boson Data whose results are the most up-to-date experimental measurements made at the Large Hadron Collider. In addition, we also include the expected results at future colliders, namely, High Luminosity LHC and High Energy LHC. SpaceMath v1.0 is able to find allowed regions for free parameters of extension models using the Higgs Boson Data within a friendly interface and an intuitive environment in which the user enters the couplings symbolically, sets parameters and execute Mathematica in the traditional way. As result, both tables as plots with values and areas agree with experimental data are generated. We present examples using SpaceMath v1.0 to analyze the free *Two-Higgs Doublet Model* and the *Simplest Little Higgs Model* parameter spaces, step by step, in order to start new users in a fast and efficient way. Finally, to validate SpaceMath v1.0, widely known results are reproduced.

*Keywords:* Mathematica; high luminosity: high energy.

DOI: https://doi.org/10.31349/RevMexFisE.19.020206

## **1. Introduction**

Our current knowledge of elementary particles and their interactions is based on solid theoretical foundations that are embodied in the Standard Model (SM). This theory provides a description of the weak, strong and electromagnetic interactions, satisfactorily explaining the experimental results, except for isolated exceptions. However, despite these achievements, there are phenomena that do not help us understand, for example: the problem of hierarchy, the origin of dark matter, the problem of flavor, etc. The fact that the SM cannot provide an answer to these phenomena suggests physics beyond the SM. In the last decades, several extensions of the SM have been presented to try to solve them, however this results in the emergence of free parameters that are not predicted by theory.

The search for physics Beyond the Standard Model (BSM) is necessarily a multidisciplinary effort, since the evidence for new physics could appear in physical observables that have been proposed both theoretically and experimentally. One strategy is to produce new hypothetical particles in colliders (for example, LHC and future stages of it), searching in decays and/or in high precision measurements. In this context, the reports by different collaborations have given exclusions on specific regions of the parameter space that, however, have been valuable so far. On the other hand, there have been many supposed signatures of new physics, often only to be refuted by the lack of correlated signals in other experiments. Properly and fully weighing the sum of data relevant to a theory and making rigorous statistical statements about which models are allowed and which are not, has become a challenging task for both theory and experiment.

Secondly, with the discovery of the Higgs boson [1, 2] is established that the Higgs mechanism explains the electroweak symmetry breaking and it generate the mass of all particles of the SM, omitting the neutrino masses. The SM is the most successful theory that explains many experimental results. However, it is well known that, despite its great success, the SM cannot help us to understand several issues, it encourages the study of SM extensions [3–18], with the aim of solving some issue unexplained. The price to pay is the emergence of free parameters whose values are not predicted by the theory. From a phenomenological point of view, one frequently encounters these free parameters which should be constrained in some way, but at same time, motivated and allowed by experimental measurements or by theoretical restrictions. With the SpaceMath package, it is possible to do it. Free model parameter spaces can be constrained automatically within a friendly interface and an intuitive environment, where the user defines the couplings and executing the SpaceMath commands generates plots and tables showing the areas and numerical values according to experimental data, respectively, for the free BSM parameters. Similar packages to SpaceMath are shown in Table and can be consulted in the Refs. [19–25].

#### <span id="page-1-0"></span>TABLE I. Similar packages to SpaceMath.

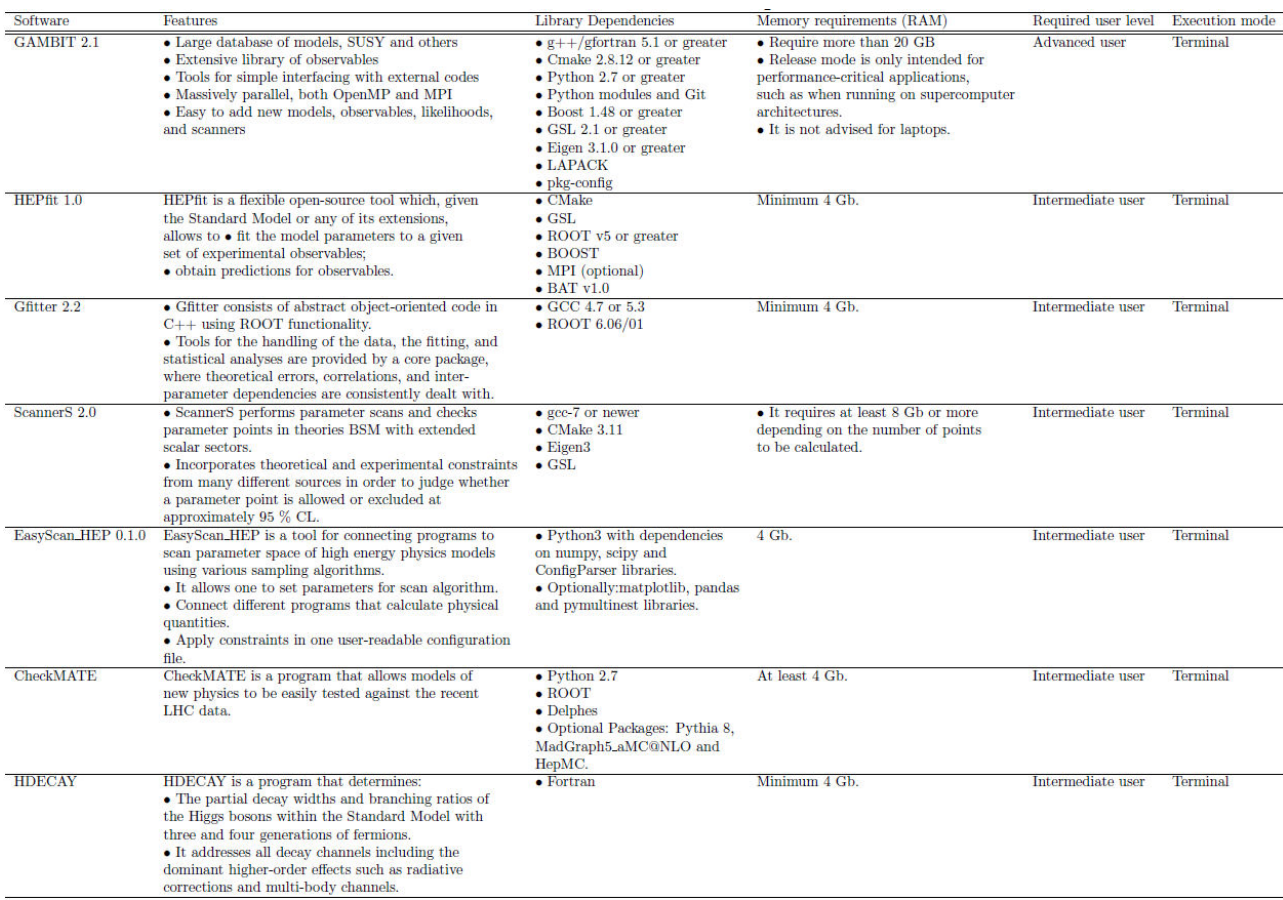

However, SpaceMath has the feature that it only requires the installation of Mathematica Wolfram (available in many universities and research institutes) and a basic level user to be used, since at this stage of SpaceMath development its purpose is pedagogical. Unlike other programs that require prior knowledge of programming languages (see Table ), the SpaceMath package has a fast learning curve and a practical approach which makes it a better option for quick results.

In this first version of SpaceMath, LHC Higgs boson data (HBD) and expected results at HL-LHC, HE-LHC are included:

- 1. Higgs boson data
	- (a) Signal strength modifiers  $\mathcal{R}_X$  1.1.1.
	- (b) Higgs boson coupling modifiers  $\kappa_i$  1.1.2.

#### **1.1. LHC Higgs boson data**

#### 1.1.1. Signal strength modifiers  $\mathcal{R}_X$

For a production process  $\sigma(pp \to H_i)$  and a decay  $H_i \to X$ , the signal strength is defined as follows:

$$
\mathcal{R}_X = \frac{\sigma(pp \to h) \cdot \mathcal{BR}(h \to X)}{\sigma(pp \to h^{\text{SM}}) \cdot \mathcal{BR}(h^{\text{SM}} \to X)},\tag{1}
$$

where  $\sigma(pp \to H_i)$  is the production cross section of  $H_i$ , with  $H_i = h$ ,  $h^{\text{SM}}$ ; here h is the SM-like Higgs boson coming from an extension of the SM and  $h^{\text{SM}}$  is the SM Higgs boson;  $\mathcal{BR}(H_i \to X)$  is the branching ratio of the decay  $H_i \to X$ , with  $X = b\overline{b}$ ,  $\tau^-\tau^+$ ,  $\mu^-\mu^+$ ,  $WW^*$ ,  $ZZ^*$ ,  $\gamma\gamma$ . In SpaceMath v1.0, we only consider the Higgs boson production cross section via the gluon fusion mechanism and we use the narrow width approximation:

$$
\mathcal{R}_X \approx \frac{\Gamma(h \to gg) \cdot \mathcal{BR}(h \to X)}{\Gamma(h^{\text{SM}} \to gg) \cdot \mathcal{BR}(h^{\text{SM}} \to X)}.
$$
 (2)

#### 1.1.2. *Higgs boson coupling modifiers*  $\kappa_i$

The coupling modifiers  $\kappa_i$  are introduced to quantify the deviations of the SM-like Higgs boson to other particles. The coupling modifiers  $\kappa_i$  for a production cross section or a decay mode, are defined as follows:

$$
\kappa_{pp}^2 = \frac{\sigma(pp \to h)}{\sigma(pp \to h^{\text{SM}})} \text{ or } \kappa_X^2 = \frac{\Gamma(h \to X)}{\Gamma(h^{\text{SM}} \to X)}.
$$
 (3)

We consider tree-level Higgs boson couplings to different particles, i.e.,  $g_{hZZ*}$ ,  $g_{hWW*}$ ,  $g_{h\tau^-\tau^+}$ ,  $g_{h\mu^-\mu^+}$ ,  $g_{h b\bar{b}}$ , as well as effective coupling modifiers  $g_{hgg}$  and  $g_{h\gamma\gamma}$  which describe gluon fusion production ggh and the  $h \to \gamma \gamma$  decay, respectively.

The organization of our work is as follows. In Sec. 2 we present, in a concise way, how SpaceMath v1.0 can be installed. Section 3 is devoted to show as  $Spacemath v1.0$  works, giving a detailed example. Section 4 is focused on the validation of SpaceMath v1.0 by reproducing several results shown in the literature. Finally, conclusion and perspectives are presented in Sec. 5.

## **2. Installation**

Stable version of SpaceMath  $v1.0$  package that contains all the features tested can be downloaded and installed as following:

#### **2.1. Automatic Installation**

Run the following instructions in a Notebook of Mathematica

```
Import["https://raw.githubusercontent.com/spacemathapp/spacemath/stable/SpaceMath/Install.m"]
                               InstallSpaceMath[]
```
Note that an error may appear due to the quotation marks (""); this can be resolved by deleting and then explicitly writing both quotation marks. We take the installation method implemented in FeynCalc [26].

#### **2.2. Manual installation**

- 1. Download SpaceMath v1.0 from <https://github.com/spacemathapp/spacemath/archive/refs/heads/stable.zip>
- 2. Unzip the zip file and copy the SpaceMath directory from \$SpaceMath-stable/SpaceMath/ to the Applications directory inside \$UserBaseDirectory.

To delete Spacemath package automatically, the user only has to execute the following instruction:

DeleteSpaceMath[]

## **3. First steps**

In order to introduce new users quickly and concisely, we display a collection of the basic SpaceMath  $v1.0$  commands for the Signal Strenghts with their application to the Two-Higgs-Doublet Model Type-III (THDM-III). There are common arguments in all SpaceMath v1.0 commands; for this reason, let us first list them in Table II. While in Tables III-VI, we display the main commands to generate plots and tables with allowed regions by the most up-to-date experimental results.

#### **3.1. Constraint on free model parameter space of the THDM-III by using SpaceMath v1.0**

We now turn to constrain the free model parameter space of the THDM-III focusing on the Yukawa interactions. As previously we mentioned, in SpaceMath v1.0 only the Higgs boson data are enabled. Then, we use signal strengths to find allowed regions which are in accordance with the most up-to-date experimental reports. We give, step by step, instructions on how SpaceMath v1.0 works. For enthusiastic users go to the Sec. 3.1.

We first present an overview of the THDM-III focusing only on the details relevant of the Yukawa Lagrangian. For a detailed account of this model and the study of its phenomenology we refer the readers to Refs. [28–39].

The most general  $SU(2)_L \times U(1)_Y$  invariant scalar potential is given by [40,41]:

$$
V(\Phi_1, \Phi_2) = \mu_1^2(\Phi_1^{\dagger}\Phi_1) + \mu_2^2(\Phi_2^{\dagger}\Phi_2) - (\mu_{12}^2(\Phi_1^{\dagger}\Phi_2) + H.c.) + \frac{1}{2}\lambda_1(\Phi_1^{\dagger}\Phi_1)^2 + \frac{1}{2}\lambda_2(\Phi_2^{\dagger}\Phi_2)^2 + \lambda_3(\Phi_1^{\dagger}\Phi_1)(\Phi_2^{\dagger}\Phi_2) + \lambda_4(\Phi_1^{\dagger}\Phi_2)(\Phi_2^{\dagger}\Phi_1) + (\frac{1}{2}\lambda_5(\Phi_1^{\dagger}\Phi_2)^2 + (\lambda_6(\Phi_1^{\dagger}\Phi_1) + \lambda_7(\Phi_2^{\dagger}\Phi_2))(\Phi_1^{\dagger}\Phi_2) + H.c.) ,
$$
\n(4)

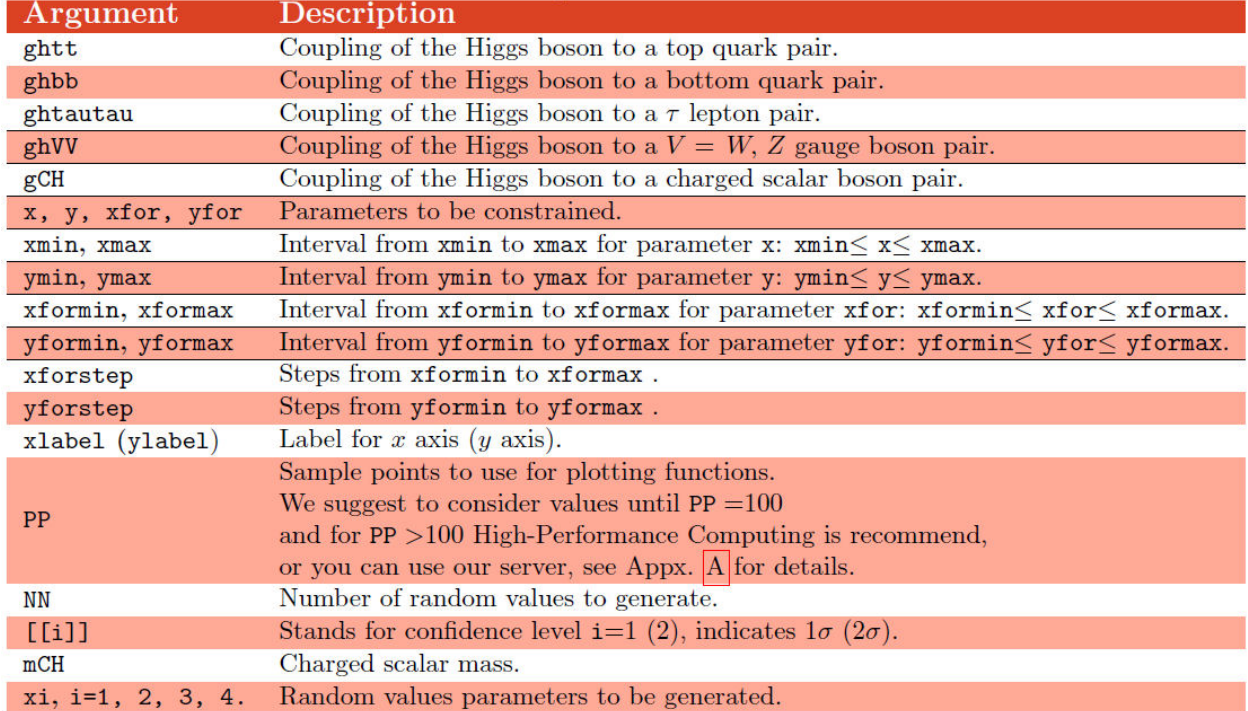

TABLE II. Description of SpaceMath v1.0 command arguments.

TABLE III. Commands to generate  $\mathcal{R}_X$  graphs when there are dependence on one or up to four free parameters. A description of all arguments is shown in Table II.

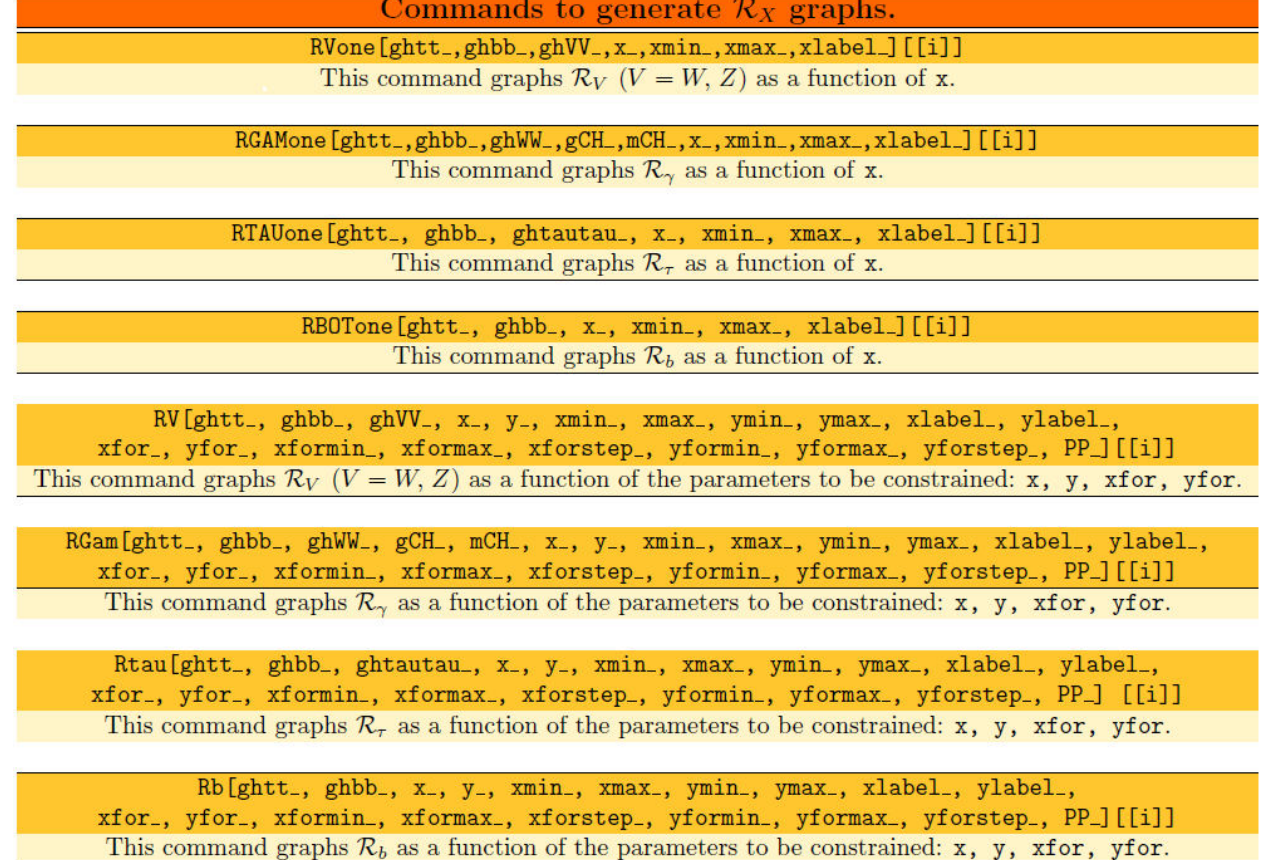

TABLE IV. Commands for generate both plots as tables for  $\mathcal{R}_X$  when there are dependence on one or up to four free parameters. A description of all arguments is shown in Table II.

Commands to generate random values for  $\mathcal{R}_X$ .

RVRandom[ghtt\_,ghbb\_,ghVV\_,x1\_,x1min\_,x1max\_,

x2\_, x2min\_, x2max\_, x3\_, x3min\_, x3max\_, x4\_, x4min\_, x4max\_, NN\_] This command generates random values that satisfy the experimental constraint on  $\mathcal{R}_V$ . PlotRVRandom[ci\_,cj\_,xlabel\_,ylabel\_][[i]] This command graphs the plane ci-cj once RVRandom was executed.

RgamRandom[ghtt\_,ghbb\_,ghWW\_,gCH\_,mCH\_,x1\_,x1min\_,x1max\_, x2\_, x2min\_, x2max\_, x3\_, x3min\_, x3max\_, x4\_, x4min\_, x4max\_, NN\_] This command generates random values that satisfy the experimental constraint on  $\mathcal{R}_{\gamma}$ . PlotRgamRandom[ci\_,cj\_,xlabel\_,ylabel\_][[i]] This command graphs the plane ci-cj once RgamRandom was executed.

RtauRandom[ghtt\_,ghbb\_,ghtautau\_,x1\_,x1min\_,x1max\_, x2\_, x2min\_, x2max\_, x3\_, x3min\_, x3max\_, x4\_, x4min\_, x4max\_, NN\_] This command generates random values that satisfy the experimental constraint on  $\mathcal{R}_{\tau}$ . PlotRtauRandom[ci\_,cj\_,xlabel\_,ylabel\_][[i]] This command graphs the plane ci-cj once RtauRandom was executed.

RbRandom[ghtt\_,ghbb\_,x1\_,x1min\_,x1max\_, x2\_, x2min\_, x2max\_, x3\_, x3min\_, x3max\_, x4\_, x4min\_, x4max\_, NN\_] This command generates random values that satisfy the experimental constraint on  $\mathcal{R}_b$ . PlotRbRandom[ci\_,cj\_,xlabel\_,ylabel\_][[i]] This command graphs the plane ci-cj once RbRandom was executed.

TABLE V. Commands to generate tables in arrays:  $\{a, b\}$  and  $\{a, b, c\}$ .

Commands for generate tables of  $\mathcal{R}_X$ 's. TableRVone[ghtt\_,ghbb\_,ghVV\_,x\_,xmin\_,xmax\_,xstep\_] This command generates a table with two columns: RVone-x. The output file will be saved as TableRVone\_1sigma.txt and TableRVone\_2sigma.txt in \$UserDocumentsDirectory. Here  $V = W$ , Z.

TableRGAMone[ghtt\_,ghbb\_,ghWW\_,gCH\_,mCH\_,x\_,xmin\_,xmax\_,xstep\_] This command generates a table with two columns: RGAMone-x. The output file will be saved as TableRGAMone\_1sigma.txt and TableRGAMone\_2sigma.txt in \$UserDocumentsDirectory.

TableRTAUone[ghtt\_,ghbb\_, ghtautau\_,x\_,xmin\_,xmax\_,xstep\_]

This command generates a table with two columns: RTAUone-x. The output file will be saved as TableRTAUone\_1sigma.txt and TableRTAUone\_2sigma.txt in \$UserDocumentsDirectory.

TableRBOTone[ghtt\_,ghbb\_,x\_,xmin\_,xmax\_,xstep\_]

This command generates a table with two columns: RB0Tone-x. The output file will be saved as TableRBOTone\_1sigma.txt and TableRBOTone\_2sigma.txt in \$UserDocumentsDirectory.

TableRV[ghtt\_, ghbb\_, ghVV\_, x\_, xmin\_, xmax\_, xstep\_, y\_, ymin\_, ymax\_, ystep\_] This command generates a table with three entries arranged as  $\{RV, x, y\},\$ The output file will be saved as TableRV\_1sigma.txt and TableRV\_2sigma.txt in \$UserDocumentsDirectory.

TableRGam[ghtt\_, ghbb\_, ghWW\_, gCH\_, mCH\_, x\_, xmin\_, xmax\_, xstep\_, y\_, ymin\_, ymax\_, ystep\_] This command generates a table with three entries arranged as  $\{RGam, x, y\},\$ The output file will be saved as TableRgam\_1sigma.txt and TableRgam\_2sigma.txt in \$UserDocumentsDirectory.

> TableRb[ghtt\_, ghbb\_, x\_, xmin\_, xmax\_, xstep\_, y\_, ymin\_, ymax\_, ystep\_] This command generates a table with three entries arranged as  $\{RV, x, y\},\$ The output file will be saved as TableRb\_1sigma.txt and TableRb\_2sigma.txt in \$UserDocumentsDirectory.

TableRtau[ghtt\_, ghbb\_, ghtautau\_, x\_, xmin\_, xmax\_, xstep\_, y\_, ymin\_, ymax\_, ystep\_] This command generates a table with three entries arranged as  $\{Rtau, x, y\}$ , The output file will be saved as TableRtau\_1sigma.txt and TableRtau\_2sigma.txt in c.

TABLE VI. Commands to generate  $\mathcal{R}_X$  graphs when there are dependence on one or up to four free parameters.

## Commands to generate  $\mathcal{R}_x$  graphs.

RXALL[ghtt\_, ghbb\_, ghZZ\_, ghWW\_, ghtautau\_, gCH\_, mCH\_, x\_, y\_, xmin\_, xmax\_, ymin\_, ymax\_, xlabel\_, ylabel\_, xfor\_, yfor\_, xformin\_, xformax\_, xforstep\_, yformin\_, yformax\_, yforstep\_, PP\_] [[i]] This command graphs all signal strengths in a same plot as a function of  $x$ ,  $y$ ,  $xf$ or,  $y$ for.

RXintersection [ghtt\_, ghbb\_, ghZZ\_, ghWW\_, ghtautau\_, gCH\_, mCH\_, x\_, y\_, xmin\_, xmax\_, ymin\_, ymax\_, xlabel\_, ylabel\_, xfor\_, yfor\_, xformin\_,xformax\_,xforstep\_,yformin\_,yformax\_,yforstep\_,PP\_] [[i]] This command graphs the intersection of all signal strengths, if any.

where  $\mu_{1,2}$ ,  $\lambda_{1,2,3,4}$  are real parameters while  $\mu_{12}$ ,  $\lambda_{5,6,7}$  can be complex in general. The doublets are written as  $\Phi_a^T$  $\phi_a^+, \phi_a^0$ ) for  $a = 1, 2$ . After the Spontaneous Symmetry Breaking (SSB) the two Higgs doublets acquire non-zero expectation values. The Vacuum Expectation Values (VEV) are selected as

$$
\langle \Phi_a \rangle = \frac{1}{\sqrt{2}} \begin{pmatrix} 0 \\ v_a \end{pmatrix}, \qquad a = 1, 2; \tag{5}
$$

where  $v_1$  and  $v_2$  satisfy  $v_1^2 + v_2^2 = v^2$  for  $v = 246$  GeV.

In the most general case both doublets can participate in the interactions with the fermion fields. The Yukawa Lagrangian is written as

$$
\mathcal{L}_Y = Y_1^u \bar{Q}'_L \tilde{\Phi}_1 u'_R + Y_2^u \bar{Q}'_L \tilde{\Phi}_2 u'_R + Y_1^d \bar{Q}'_L \Phi_1 d'_R + Y_2^d \bar{Q}'_L \Phi_2 d'_R + Y_1^\ell \bar{L}'_L \Phi_1 \ell'_R + Y_2^\ell \bar{L}'_L \Phi_2 \ell'_R + H.c.,\tag{6}
$$

Because we are interested in neutral interactions we only present the neutral part of the Yukawa Lagrangian of Eq. (6) which reads: [31]

$$
\mathcal{L}_Y^N = Y_1^u \bar{Q}_L^0 \tilde{\Phi}_1 u_R^0 + Y_2^u \bar{Q}_L^0 \tilde{\Phi}_2 u_R^0 + Y_1^d \bar{Q}_L^0 \Phi_1 d_R^0 + Y_2^d \bar{Q}_L^0 \Phi_2 d_R^0 + Y_1^\ell \bar{L}_L^0 \Phi_1 \ell_R^0 + Y_2^\ell \bar{L}_L^0 \Phi_2 \ell_R^0 + h.c.
$$
 (7)

with

$$
Q_L^0 = \begin{pmatrix} u_L \\ d_L \end{pmatrix}, \qquad L^0 = \begin{pmatrix} \nu_L \\ e_L \end{pmatrix},
$$
  

$$
\Phi_1 = \begin{pmatrix} \phi_1^+ \\ \phi_1^0 \end{pmatrix}, \qquad \Phi_2 = \begin{pmatrix} \phi_2^+ \\ \phi_2^0 \end{pmatrix}, \qquad \tilde{\Phi}_j = i\sigma_2 \Phi_j^*.
$$
 (8)

#### *Rev. Mex. Fis. E* **19** 020206

Here  $\Phi_i$   $(i = 1, 2)$  denotes the Higgs doublets and  $Y_i^f$  stand for  $3 \times 3$  Yukawa matrices. After SSB and algebraic manipulations, the Yukawa Lagrangian in term of physical states is given as follows:

$$
\mathcal{L}_{Y} = \frac{g}{2} \left( \frac{m_{d}}{m_{W}} \right) \bar{d}_{i} \left[ \frac{\cos \alpha}{\cos \beta} \delta_{ij} + \frac{\sqrt{2} \sin(\alpha - \beta)}{g \cos \beta} \left( \frac{m_{W}}{m_{d}} \right) \left( \tilde{Y}_{2}^{d} \right)_{ij} \right] d_{j}H \n+ \frac{g}{2} \left( \frac{m_{d}}{m_{W}} \right) \bar{d}_{i} \left[ -\frac{\sin \alpha}{\cos \beta} \delta_{ij} + \frac{\sqrt{2} \cos(\alpha - \beta)}{g \cos \beta} \left( \frac{m_{W}}{m_{d}} \right) \left( \tilde{Y}_{2}^{d} \right)_{ij} \right] d_{j}h \n+ i \frac{g}{2} \left( \frac{m_{d}}{m_{W}} \right) \bar{d}_{i} \left[ -\tan \beta \delta_{ij} + \frac{\sqrt{2}}{g \cos \beta} \left( \frac{m_{W}}{m_{d}} \right) \left( \tilde{Y}_{2}^{d} \right)_{ij} \right] \gamma^{5} d_{j}A \n+ \frac{g}{2} \left( \frac{m_{u}}{m_{W}} \right) \bar{u}_{i} \left[ \frac{\sin \alpha}{\sin \beta} \delta_{ij} - \frac{\sqrt{2} \sin(\alpha - \beta)}{g \sin \beta} \left( \frac{m_{W}}{m_{u}} \right) \left( \tilde{Y}_{2}^{u} \right)_{ij} \right] u_{j}H \n+ \frac{g}{2} \left( \frac{m_{u}}{m_{W}} \right) \bar{u}_{i} \left[ \frac{\cos \alpha}{\sin \beta} \delta_{ij} - \frac{\sqrt{2} \cos(\alpha - \beta)}{g \sin \beta} \left( \frac{m_{W}}{m_{u}} \right) \left( \tilde{Y}_{2}^{u} \right)_{ij} \right] u_{j}h \n+ i \frac{g}{2} \left( \frac{m_{u}}{m_{W}} \right) \bar{u}_{i} \left[ -\cot \beta \delta_{ij} + \frac{\sqrt{2}}{g \sin \beta} \left( \frac{m_{W}}{m_{u}} \right) \left( \tilde{Y}_{2}^{u} \right)_{ij} \right] \gamma^{5} u_{j}A,
$$
\n(9)

where i and j stand for the fermion flavors, with  $i \neq j$ , in general. As far as the lepton interactions, it is similar to typedown quarks part with the exchange  $d \to \ell$  and  $m_d \to m_\ell$ . The physical particles h, H, A were obtained through a rotation depending on mixing angles  $\alpha$  and  $\beta$  as follows:

$$
\begin{pmatrix} H \\ h \end{pmatrix} = \begin{pmatrix} \cos \alpha & \sin \alpha \\ -\sin \alpha & \cos \alpha \end{pmatrix} \begin{pmatrix} Re\Phi_1 \\ Re\Phi_2 \end{pmatrix},
$$
\n(10)

$$
\begin{pmatrix}\nG \\
A\n\end{pmatrix} = \begin{pmatrix}\n\cos \beta & \sin \beta \\
-\sin \beta & \cos \beta\n\end{pmatrix} \begin{pmatrix}\nIm \Phi_1 \\
Im \Phi_2\n\end{pmatrix},
$$
\n(11)

$$
\begin{pmatrix} G^{\pm} \\ H^{\pm} \end{pmatrix} = \begin{pmatrix} \cos \beta & \sin \beta \\ -\sin \beta & \cos \beta \end{pmatrix} \begin{pmatrix} \Phi_1^{\pm} \\ \Phi_2^{\pm} \end{pmatrix},
$$
\n(12)

with the angle  $\beta$  given by:

$$
\tan \beta = \frac{v_2}{v_1}.\tag{13}
$$

#### **THDM-III in SpaceMath v1.0**

We will show how SpaceMath v1.0 works for the particular case of  $\mathcal{R}_{\tau}$  (Rtau in the SpaceMath v1.0 nomenclature).

- 1. Open a Mathematica notebook,
- 2. Load SpaceMath v1.0 through <<SpaceMath',
- 3. Define couplings as a function of the free model parameters. For the THDM-III case they are given in Table VII. .⊤<br>∕  $\ddot{\cdot}$

We define a= $\alpha$ , Cab= $\cos(\alpha-\beta)$ , sab= $\sin(\alpha-\beta)$ , tb= $\tan\beta$ ,  $\tilde Y^F_2$  $\sum_{ij} = \sqrt{m_i m_j} A_{ij} / \upsilon$  and  $\sin \beta = \tan \beta \cos(\tan^{-1} \beta)$  $(tan \beta)$ ). The terms mf (f= fermions), mV (V=Z, W), g and vev are the fermion masses, gauge boson masses,  $SU(2)$  coupling constant and the vacuum expectation value, respectively. These quantities are loaded once SpaceMath v1.0 is executed. The file containing such information is data.m. From time to time the data.m file is updated according to new information from the state of art, so that the user has available this new information simply to run the following instruction:

TABLE VII. Left: THDM-III ghXX couplings. Right: Intries for SpaceMath v1.0.

| Coupling from Yukawa Lagrangian in eq. (9)                                                                                                    | Input to SpaceMath v1.0                                                                                                    |
|----------------------------------------------------------------------------------------------------|----------------------------------------------------------------------------------------------------|
| $g$ htt =<br>$\frac{g}{2} \frac{m_t}{m_W} \left[ \frac{\cos \alpha}{\sin \beta} \delta_{ij} - \frac{\sqrt{2} \cos(\alpha - \beta)}{g \sin \beta} \left( \frac{m_W}{m_t} \right) \left( \tilde{Y}_2^U \right)_{tt} \right]$          | $g$ htt $[a_$ , Att <sub>-</sub> , Cab <sub>-</sub> , tb <sub>-</sub> $]$ : =( $g/2$ ) ( $m$ t/ $m$ W)<br>$((\cos[a]/tb*\cos[ArcTan[tb]])-$<br>$(Sqrt[2]*Cab/(g*t)*Cos[ArcTan[tb]])*(mW/mt)*(mt/vev*Att)))$              |
| $g$ hbb $=$<br>$\frac{g}{2}\frac{m_b}{m_W}\left[-\frac{\sin\alpha}{\cos\beta}\delta_{ij}-\frac{\sqrt{2}\cos(\alpha-\beta)}{g\cos\beta}\left(\frac{m_W}{m_b}\right)\left(\tilde{Y}_2^D\right)_{bh}\right]$                           | $ghbb[a_$ , Abb <sub>-</sub> , Cab <sub>-</sub> , tb <sub>-</sub> $] := (g/2)$ (mb/mW)<br>$((-\text{Sin[a]}*tb/\text{Sin[ArcTan[tb]]})+$<br>$(Sqrt[2] * (Cab * tb) / (g * Sin[ArcTan[tb]]) * (mW/mb) * (mb/vev * Abb)))$ |
| $g \hbar \tau \tau =$<br>$\frac{q}{2}\frac{m_{\tau}}{m_{W}}\left[-\frac{\sin\alpha}{\cos\beta}\delta_{ij}-\frac{\sqrt{2}\cos(\alpha-\beta)}{g\cos\beta}\left(\frac{m_{W}}{m_{\tau}}\right)\left(\tilde{Y}_{2}^{\ell}\right)\right]$ | $ghtautau[a_{-},Atata_{-},Cab_{-},tb_{-}]:=(g/2)(mtau/mW)$<br>$((-\text{Sin[a]} * \text{tb}/\text{Sin[ArcTan[tb]]}) +$<br>$(Sqrt[2] * (Cab * tb) / (g * Sin[ArcTan[tb]]) * (mW/mtau) * (mtau/vev * Atata)))$             |

4. To generate a graph of the signal strenght  $\mathcal{R}_{\tau}$  when it depends on more than one parameter you must execute the command Rtau[...] which is described in Table III, namely:

```
Rtau[ghtt[ArcCos[cab] + ArcTan[tb], Att, cab, tb], (14)
     ghbb[ArcCos[cab] + ArcTan[tb], Abb, cab, tb],
   ghtautau[ArcCos[cab] + ArcTan[tb], 1, cab, tb],
        cab, tb, -1, 1, 1, 15, "\cos(\alpha - \beta)", "\tan \beta",
  Att, Abb, 0.9, 1, 0.05, 0.9, 1, 0.05, 100][[2]].
```
In Eq. (14) we have:

- **–** ghtt=ghtt[ArcCos[cab] + ArcTan[tb], Att, cab, tb],
- **–** ghbb=ghbb[ArcCos[cab] + ArcTan[tb], Abb, cab, tb],
- **–** ghtautau=ghtautau[ArcCos[cab] + ArcTan[tb], 1, cab, tb],
- **–** x=cab, y=tb, xmin=-1, xmax=1, ymin=1, ymax=15,
- $-$  xlabel=cos( $\alpha \beta$ ), ylabel=tan $\beta$ , xfor=Att, yfor=Abb,
- **–** xformin=0.9, xformax=1, xforstep=0.05, yforstep=0.05,
- **–** PP=100, [[i]]=[[2]](2σ of C.L.)

Once the instruction in Eq. (14) was executed, it can take several minutes depending on the resources of your computer equipment. If the message \$Aborted appears, don't worry, be patient. On an upgraded computer, it will take a few seconds

Alternatively, SpaceMath  $v1.0$  also is able to generate random values as shown in Table IV. The command to do it is the following:

 $R$ tauRandom[ghtt., ghbb.,ghtautau., x1., x1min., x1max.,x2., x2min., x2max., x3., x3min., x3max., x4., x4min., x4max., NN.]

This command generates NN random values and export it to \$UserDocumentsDirectory. To graph the generated random values use the following command:

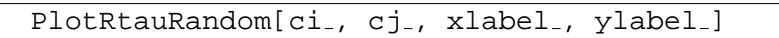

Here,  $ci$ ,  $cj$  represent the i-th and j-th columns to graph in the plane  $ci-cj$ .

Figure 1 shows the graphs generated by SpaceMath v1.0 using both Rtau and RtauRandom.

We observe that both methods yield the same results, as it should be. In this way, the user can choose the path that suits him best. SpaceMath v1.0 also generates graphs displaying each of the individual observables; Figure 2 shows the graph generated by SpaceMath v1.0.

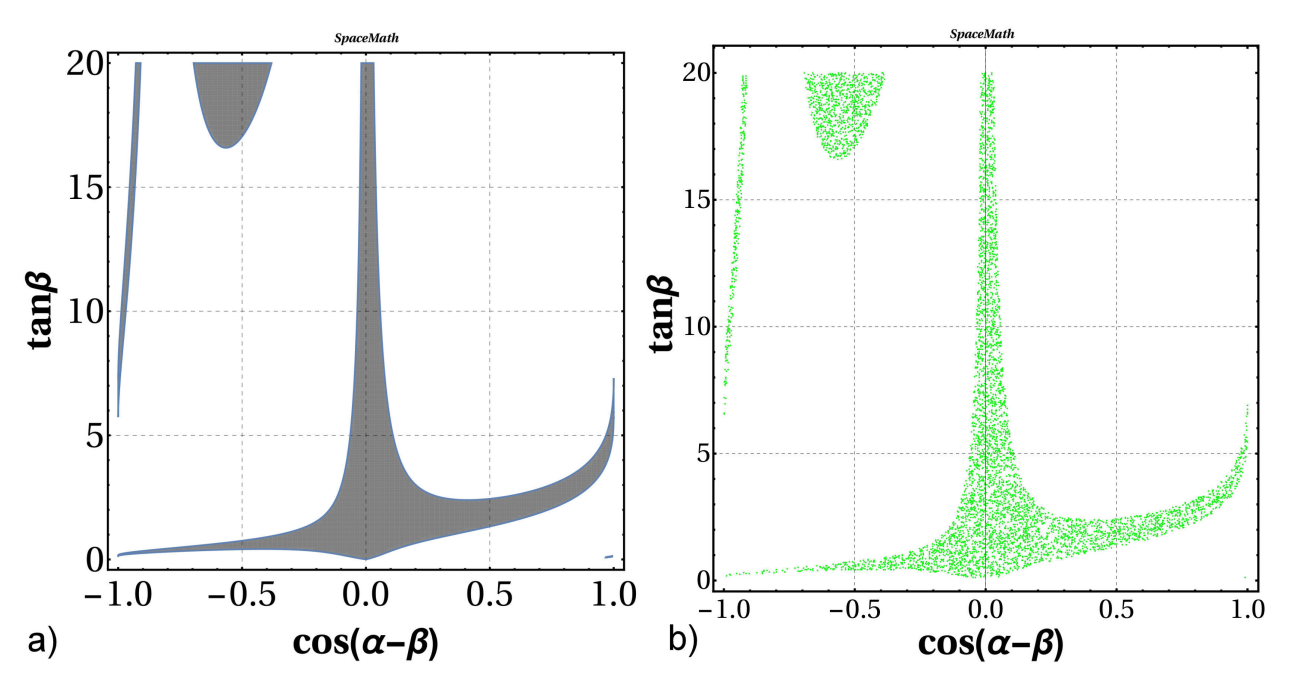

FIGURE 1. a) Plots generated by SpaceMath v1.0 in which the method RegionPlot is shown in b) and the method Random Values is displayed.

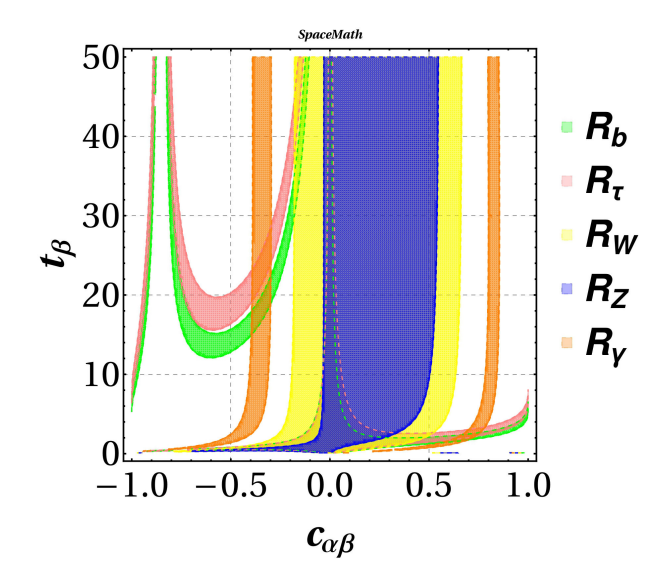

FIGURE 2. Plot generated by SpaceMath v1.0 displaying each of the individual observables.

The command to graph Fig. 2 is the following:

\n
$$
\text{RXALL}[ght[\text{Arccos}[Cab] + \text{Arctan}[tb], \text{Att}, \text{Cab}, \text{tb}],
$$
\n  
\n $\text{ghbb}[\text{Arccos}[Cab] + \text{Arctan}[tb], \text{Abb}, \text{Cab}, \text{tb}],$ \n  
\n $\text{ghZZ}[Sqrt[1 - \text{Cab}^2]], \text{ghWW}[Sqrt[1 - \text{Cab}^2]]$ \n  
\n $\text{ghtautau}[\text{Arccos}[Cab] + \text{Arctan}[tb], 1, \text{Cab}, \text{tb}],$ \n  
\n $\text{0, mCH, Cab, tb, -1, 1, 0.1, 50, "cos( $\alpha - \beta$ )",$ \n  
\n $\text{tan }\beta$ , Att, Abb, 0.9, 1, 0.1, 0.9, 1, 0.1, 80][[2]]\n

TABLE VIII. First column: THDM-I, -II couplings, second column: coupling defined in SpaceMath ( $v(V)$ ) = ,  $z(Z)$ ,  $w(W)$ ) and third column: SpaceMath code.

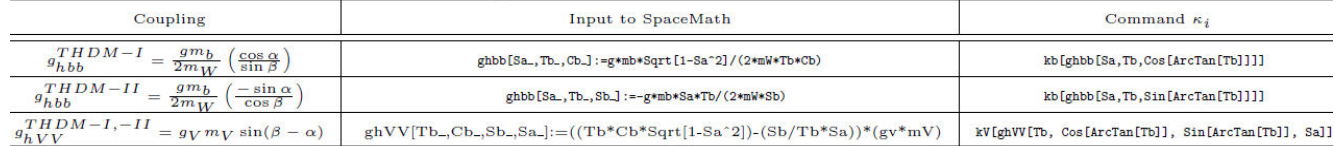

On the other hand, as far as the  $\kappa_i$ 's are concerned, the procedure is the same as with  $\mathcal{R}_X$ . As an additional example, we use the  $\kappa_i$  parameterization, also enabled in SpaceMath v1.0, to constrain parameters of the *Simplest Little Higgs Model* (SLHM). We encourage the reader to consult the Refs. [42, 43] to become familiar with the theoretical framework. Figure 3 shows the region allowed by  $\kappa_{\text{gluon}}$  in the tan  $\beta - f$  plane, where tan  $\beta$  and  $f(\text{GeV})$  are free SLHM parameters.

For both  $\kappa_i$  and  $\mathcal{R}_X$ , we make available to the users the directory LHC HiggsBosonData with examples which they can take as a guide for their own analyzes. This directory can be found in:

\$SpaceMath/Examples/LHC HiggsBosonData or click on the button "Examples" once SpaceMath v1.0 was loaded.

### **4. Validation**

In order to validate SpaceMath v1.0, we apply the coupling modifiers  $\kappa_i$  defined in Eq. ([3\)](#page-1-0) to the Two-Higgs Doublet Model of Type I and II (THDM-I, II). In Ref. [44] are reported  $\kappa_b$  and  $\kappa_V$  in the context of these models. To reproduce these results via SpaceMath v1.0 the only thing we need is to know the model couplings, which are given in Table IX. The commands to evaluate  $\kappa_b$  and  $\kappa_V$  are displayed in Table VIII.

Notice that Sa≡sin $\alpha$ , Tb≡tan  $\beta$ , Cb≡cos  $\beta$ , Sb≡ sin  $\beta$  are free parameters of THDM-I, -II and  $V = Z$ , W; users can name them as they like; besides  $\tan \beta = \sin \beta / \cos \beta$ ,  $\sin(\beta - \alpha) = \sin \beta \cos \alpha - \cos \beta \sin \alpha$  has been used. The commands kb and kV can be directly evaluated by introducing values for Sa, Tb, Cb, or since SpaceMath is hosted in Mathematica, we can use its commands to graph. For this example we use:

- ContourPlot[kb[ghbb[Sa,Tb,Cos[ArcTan[Tb]]]]^2, $\{Sa,-1,1\}$ , $\{Tb,0,20\}$ ],
- ContourPlot[kV[ghVV[Tb,Cos[ArcTan[Tb]],Sin[ArcTan[Tb]],Sa]]ˆ2,{Sa,-1,1},{Tb,0,20}],

which generate the graphs displayed in Figs. 4-6. The codes that generate these graphs can be found in the "Examples" directory, whose path is: \$SpaceMath/Examples/Validation RX/SPACEMATH RX-Validation-THDM.nb or click on the link "Examples" once SpaceMath was loaded.

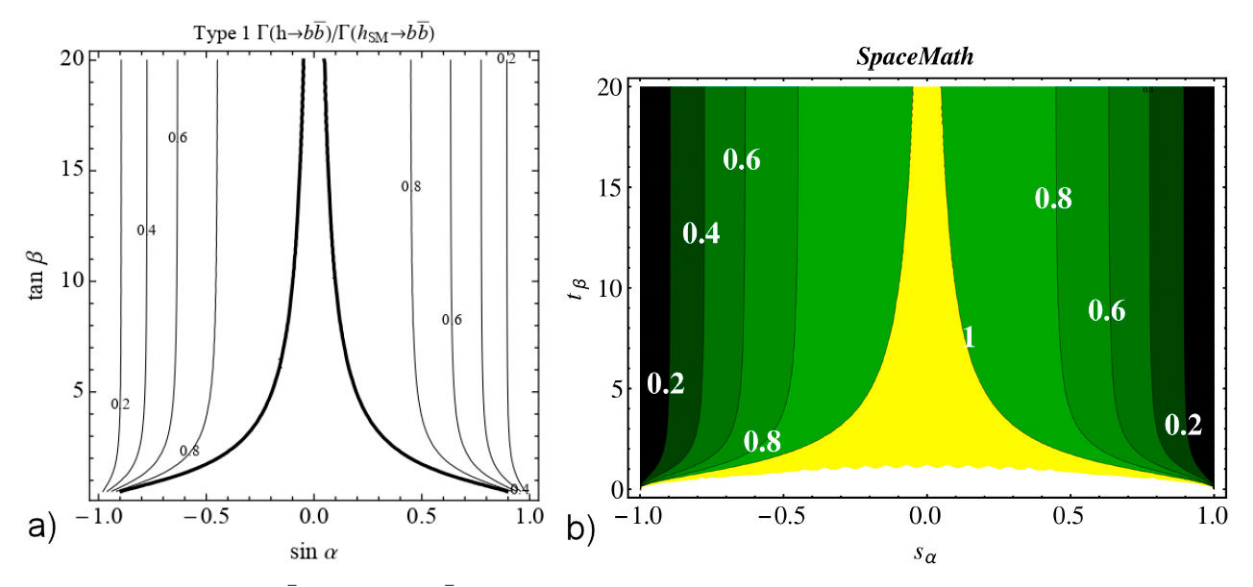

FIGURE 4. Contours of  $\Gamma(h \to b\bar{b})/\Gamma(h_{SM} \to b\bar{b})$  for the SM-like Higgs boson as a function of sin  $\alpha$  and  $\tan \beta$  in Type 1 THDM. Left: figure taken from [44] and Right: figure generated by SpaceMath v1.0.

#### *Rev. Mex. Fis. E* **19** 020206

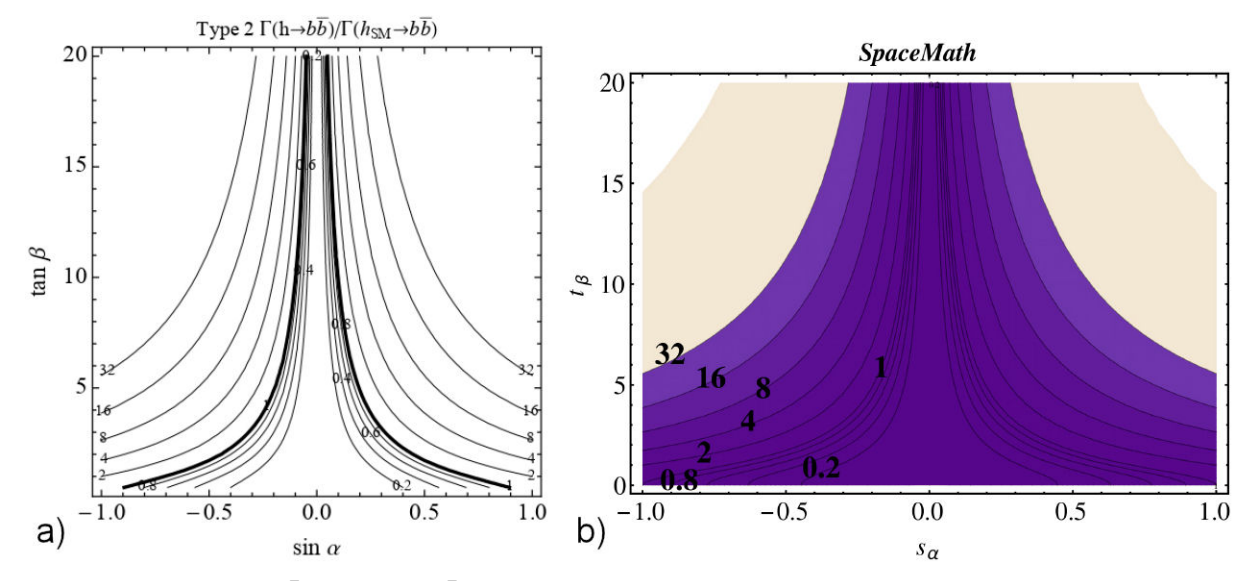

FIGURE 5. Contours of  $\Gamma(h \to b\bar{b})/\Gamma(h_{SM} \to b\bar{b})$  for the SM-like Higgs boson as a function of sin  $\alpha$  and  $\tan \beta$  in Type 2 THDM. Left: figure taken from [44] and Right: figure generated by SpaceMath v1.0.

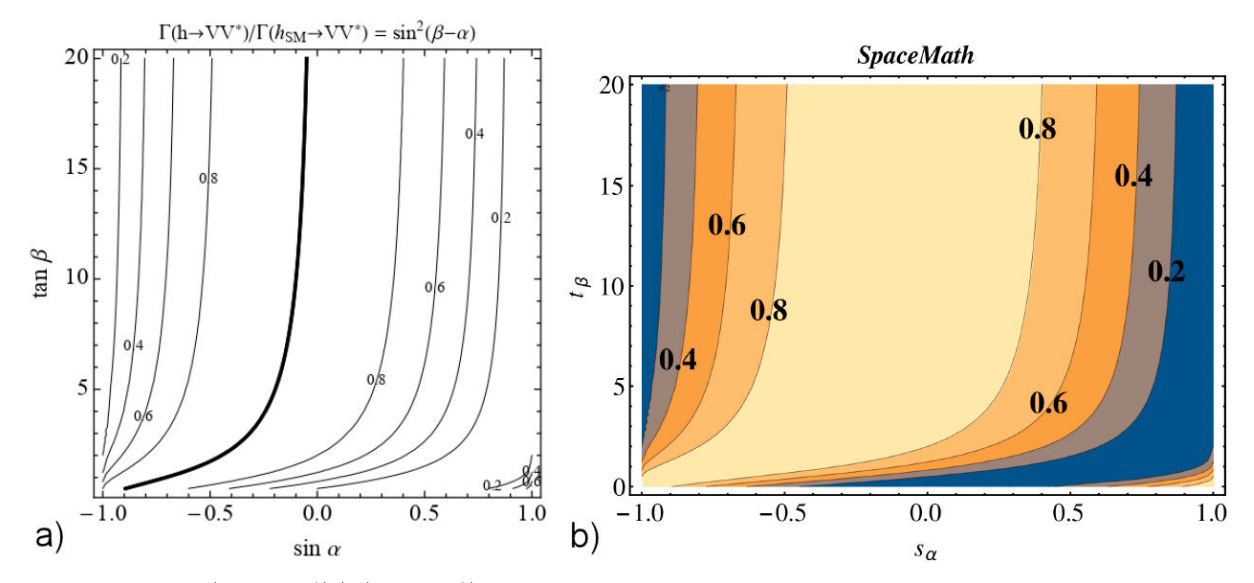

FIGURE 6. Contours of  $\Gamma(h \to VV^*)/\Gamma(h_{SM}VV^*)$  for the SM-like Higgs boson as a function of sin  $\alpha$  and  $\tan \beta$  in any of the THDMs. Left: figure taken from [44] and Right: figure generated by SpaceMath v1.0.

In addition, we also show in Fig. 7 the THDM-I, -II, Lepton Specific and Flipped parameter spaces in the  $\cos(\beta-\alpha)-\tan\beta$ plane. Again, couplings are shown in Table IX. We compare our results with the ones reported by authors of Ref. [45]. In these graphs we perform a  $\chi^2$  test define as follows:

$$
\chi^2 = \sum_{i=1}^n \left( \frac{O_i - E_i}{\sigma_i} \right)^2,\tag{16}
$$

where  $O_i$  and  $E_i$  are the observed and expected values, respectively, and  $\sigma_i$  indicates uncertainty. The command for plot these figures is:

•Chi2Rx95[ghtt[-ArcCos[Cab] + ArcTan[tb], tb],ghbb[-ArcCos[Cab] + ArcTan[tb], tb], ghtautau[-ArcCos[Cab] + ArcTan[tb], tb], ghZZ[Sqrt[1 - Cabˆ2]],ghWW[Sqrt[1 - Cabˆ2]], 0, 2000, Cab, tb] •Chi2Rx68[ghtt[-ArcCos[Cab] + ArcTan[tb], tb],ghbb[-ArcCos[Cab] + ArcTan[tb], tb], ghtautau[-ArcCos[Cab] + ArcTan[tb], tb],ghZZ[Sqrt[1 - Cabˆ2]],ghWW[Sqrt[1 - Cabˆ2]], 0, 2000, Cab, tb]

Complete instructions can be found at:

\$SpaceMath/Examples/Validation RX/SPACEMATH RX-Validation-THDM-Chi2Rx.nb.

| Coupling        | THDM-I                     | THDM-II                     | <b>THDM-Lepton Specific</b> | <b>THDM-Flipped</b>         |
|-----------------|----------------------------|-----------------------------|-----------------------------|-----------------------------|
| hVV             | $\sin(\beta-\alpha)$       | $\sin(\beta-\alpha)$        | $\sin(\beta-\alpha)$        | $\sin(\beta-\alpha)$        |
| $hu_iu_i$       | $\cos \alpha / \sin \beta$ | $\cos \alpha / \sin \beta$  | $\cos \alpha / \sin \beta$  | $\cos \alpha / \sin \beta$  |
| $h d_i d_i$     | $\cos \alpha / \sin \beta$ | $-\sin \alpha / \cos \beta$ | $\cos \alpha / \sin \beta$  | $-\sin \alpha / \cos \beta$ |
| $h\ell_i\ell_i$ | $\cos \alpha / \sin \beta$ | $-\sin \alpha / \cos \beta$ | $-\sin \alpha / \cos \beta$ | $\cos \alpha / \sin \beta$  |

TABLE IX. THMD's  $hff$  and  $hVV$  couplings.

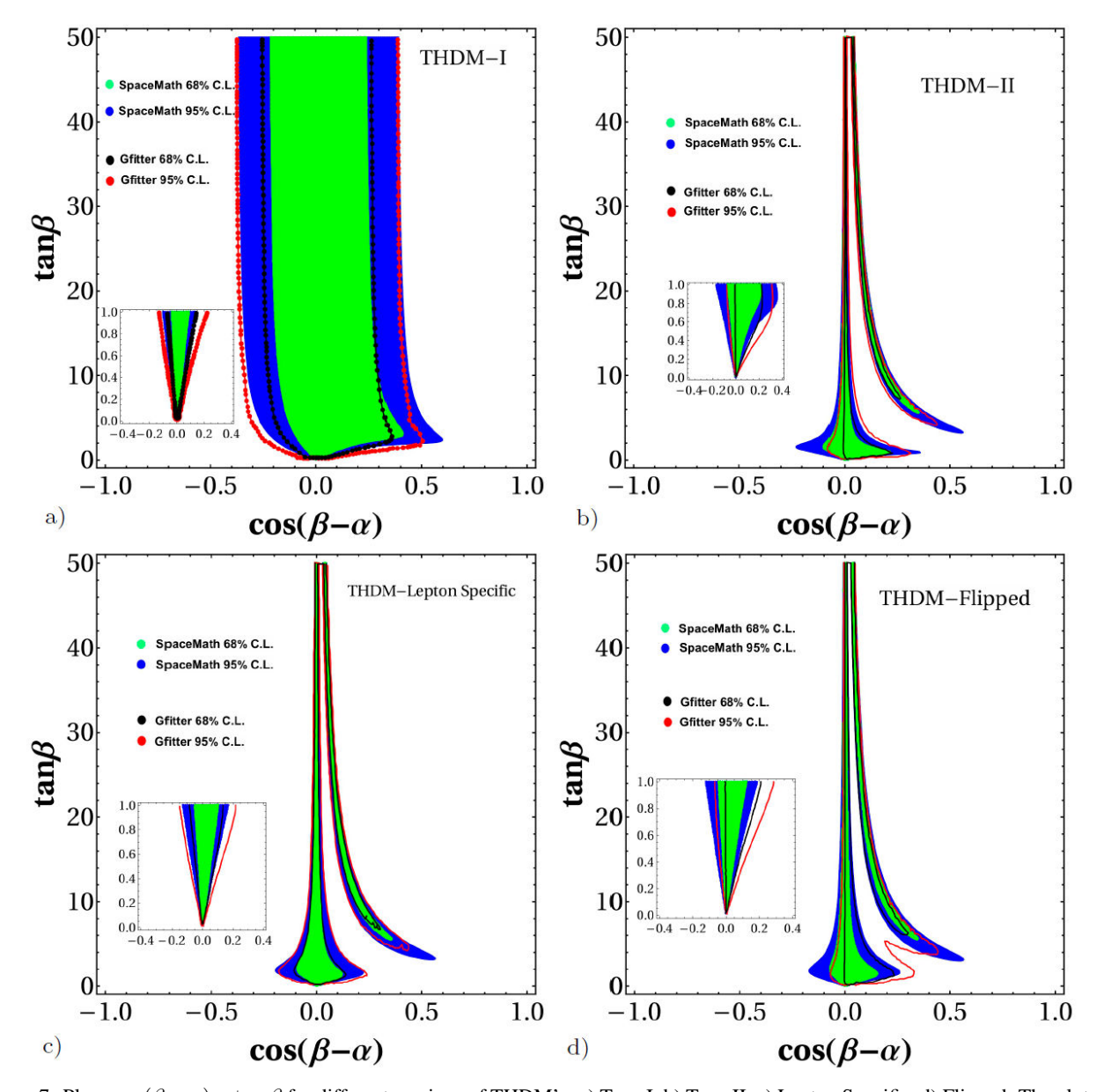

FIGURE 7. Plane  $\cos(\beta - \alpha) - \tan \beta$  for different versions of THDM's: a) Type I, b) Type II, c) Lepton Specific, d) Flipped. The plots were generated in SpaceMath v1.0.

We can observe slight differences between the graphs generated via SpaceMath  $v1.0$  and those of the Gfitter group, this is due to two sources: 1) The experimental data that SpaceMath considers are the most recent and 2) the Gfitter team includes all production modes of the Higgs boson. Here, it is worth mentioning that even though SpaceMath  $v1.0$  only has gluon fusion production implemented, our results are highly similar, this may be because it is the dominant channel for the production of the higgs boson.

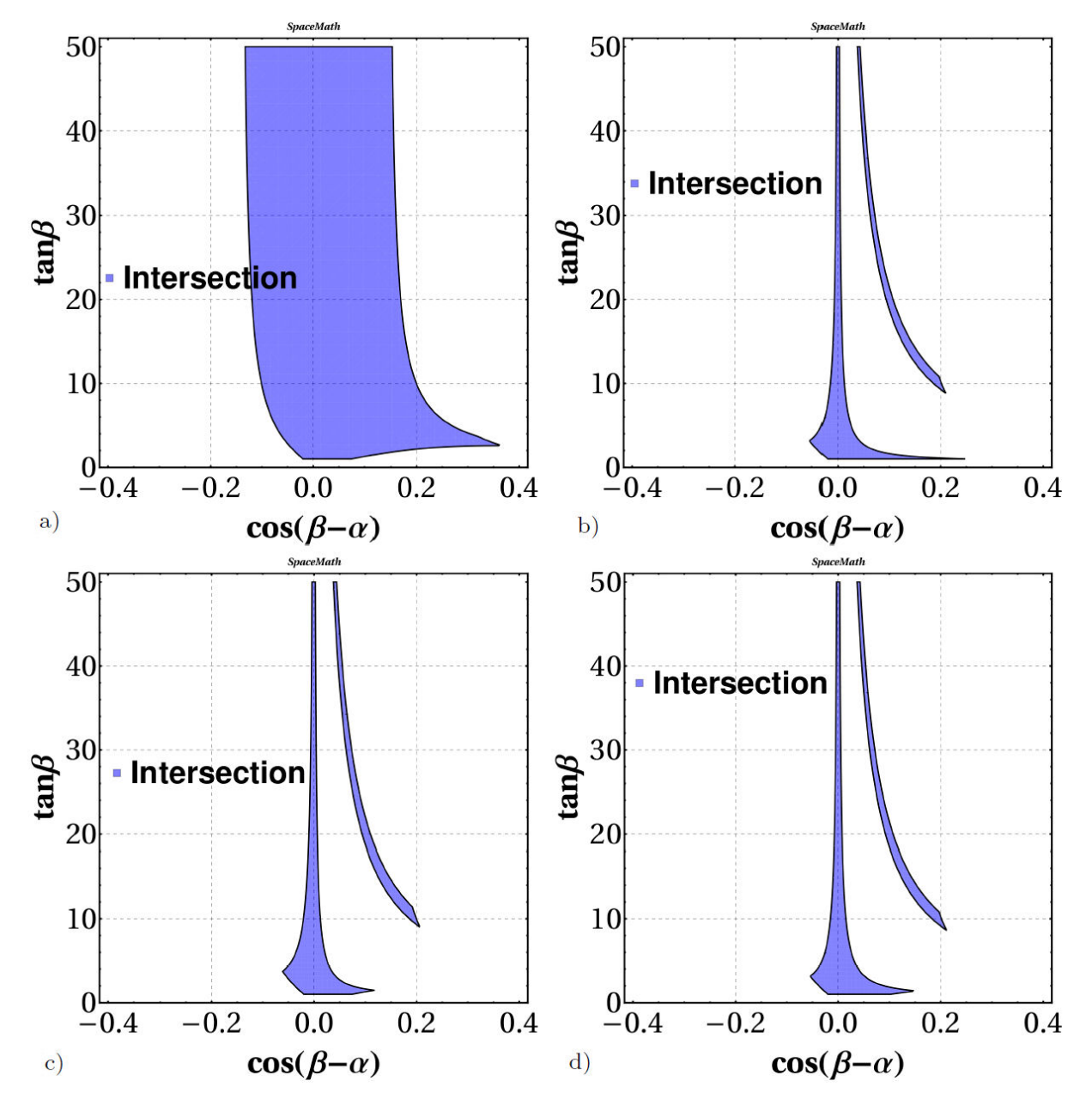

FIGURE 8. Intersection of all channels in the  $\cos(\beta - \alpha) - \tan \beta$  plane for different versions of THDM's: a) Type I, b) Type II, c) Lepton Specific, d) Flipped. The plots were generated in SpaceMath v1.0.

Besides the  $\chi^2$  test, SpaceMath v1.0 also generates the region consistent with all individual observables; Figure 8 shows the graph generated by SpaceMath v1.0.

Finally, we shown in Table X a comparison between our numerical evaluations and those made via HDecay package [23], which the branching ratios of the Higgs boson decaying to pair of particles ( $b\bar{b}$ ,  $s\bar{s}$ ,  $c\bar{c}$ ,  $t\bar{t}$ ,  $\tau^+\tau^-$ ,  $\mu^+\mu^-$ ,  $gg$ ,  $\gamma\gamma$ ,  $Z\gamma$ ,  $W^+W^-$ ,  $ZZ$ ) in the theoretical framework of the THDM-I are shown. Again, the Feynman rules needed for evaluations are shown in Table IX, where it can be seen that only two parameters are introduced. We take the same inputs for these free THDM-I parameters as in Ref. [23], namely,

- $\tan \beta = 1.29775$ ,
- $\alpha = -0.684653$ ,

and we also consider a Higgs boson mass of  $m_h$ =125.09 GeV.

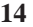

| $BR(h \to b\bar{b})$           | $BR(h \to \tau\tau)$             | $BR(h\to \mu\mu)$                 | $BR(h\to s\bar{s})$                | $BR(h\to c\bar{c})$                | $BR(h \to t\bar{t})$ |
|--------------------------------|----------------------------------|-----------------------------------|------------------------------------|------------------------------------|----------------------|
| 0.6080 (0.6080)                | $0.6542~(0.6542)\times10^{-1}$   | $0.2316$ $(0.2316)\times10^{-3}$  | $0.2294$ $(0.2294) \times 10^{-3}$ | $0.2653(0.2653)\times10^{-1}$      | 0(0)                 |
| $BR(h \rightarrow qq)$         | $BR(h\to \gamma\gamma)$          | $BR(h \to Z\gamma)$               | $\mathcal{BR}(h \to WW)$           | $\mathcal{BR}(h \to ZZ)$           |                      |
| $0.7041~(0.7041)\times10^{-1}$ | $0.2126$ $(0.2126)\times10^{-2}$ | $0.1458$ $(0.1458)\times10^{-2}$  | $0.2005$ $(0.2005)$                | $0.2507$ $(0.2507)\times10^{-1}$   |                      |
| $BR(h \to AA)$                 | $BR(h \rightarrow AZ)$           | $\mathcal{BR}(h \to W \pm h \mp)$ | $BR(h \rightarrow h + h-)$         | $\Gamma_t^{\rm tot}$               |                      |
| 0(0)                           | 0(0)                             | 0(0)                              | 0(0)                               | $0.4248~(0.4248)\times10^{-2}$ GeV |                      |

TABLE X. Comparison of numerical evaluations computed by SpaceMath v1.0 and HDecay. The theoretical framework used is the THDM-I, whose Feynman rules are shown in Table IX. Results in brackets are those generated via SpaceMath V1.0.

In Table X, the quantities in brackets are the results generated via SpaceMath. We observe that our results are identical to those HDecay, which is to be expected since we actually reproduced the relevant expressions of the decay widths of the Higgs boson reported in Ref. [46].

## **5. Conclusion and perspectives**

A version of a new Mathematica package, so-called SpaceMath v1.0, was presented. In this stage, SpaceMath v1.0 has a pedagogical purpose for the training of human resources involved in the phenomenology of particle physics. We show how SpaceMath v1.0 works, being able to find allowed regions by experimental data in a friendly and intuitive way, focusing on detailed examples applied to *Two-Higgs Doublet Models* and the *Simplest Little Higgs Model*. In order to offer a reliable program to users, we compare our results with consolidated software, finding slightly different results due to the inputs used by their developers, which shows that SpaceMath v1.0 can be used for both teaching and frontier research. As mentioned in the main text, the observables enabled in SpaceMath v1.0 are Higgs boson data reported by the LHC, as well as measurements expected at the HL-LHC and HE-LHC, which would allow greater constrain on the free model parameters, as shown in Fig. 3.

In the near future, new versions will have additional observables enabled, such as: Lepton Flavor Violating processes, oblique parameters, unitarity, perturbativity and meson physics. The forthcoming version also will have an alternative platform for python users, enriching the applicability of SpaceMath. Finally, SpaceMath v1.0 offers an alternative to carry out research in the area of particle physics and bring this new tool closer to the scientific community for both researchers and students.

## **Appendix**

## **A. Remote connection**

Requirements to remote connection:

• Mathematica version: 11.0.++

• PowerShell (windows).

Steps to connect to server "Negrito".

- 1. Open a terminal and type \$ ssh spacemathuser @148.228.14.13 -Y.
- 2. Enter password: spacemath
- 3. Type mathematicaX, where X represents the Mathematica version.
- 4. Enjoy SpaceMath v1.0 package.

### **Acknowledgments**

Authors thankfully acknowledge computer resources, technical advise and support provided by Laboratorio Nacional de Supercómputo del Sureste de México. Marco Antonio Arroyo Ureña especially thanks to PROGRAMA DE BECAS *POSDOCTORALES DGAPA-UNAM* for postdoctoral funding. This work was supported by projects *Programa de Apoyo a Proyectos de Investigacion e Innovaci ´ on Tecnol ´ ogica ´* (PAPIIT) with registration code IN115319 in *Direccion Gen- ´ eral de Asuntos de Personal Academico de Universidad Na- ´ cional Autonoma de M ´ exico ´* (DGAPA-UNAM), and *Programa Interno de Apoyo para Proyectos de Investigacion´* (PIAPI) with registration code PIAPI2019 in FES-Cuautitlan´ UNAM and *Sistema Nacional de Investigadores* (SNI) of the *Consejo Nacional de Ciencia y Tecnolog´ıa* (CONACYT) in México. We also thank Dr. Olga Felix and her team for the computer resources and technical advice.

Tomás Antonio Valencia Pérez is funded by Conacyt through the 'Estancias posdoctorales nacionales' program. Finally, we should also like to extend special thanks to Dr. Myriam Mondragón for her valuable suggestions during the development of this research work.

- 1. G. Aad *et al*. (ATLAS Collaboration), *Phys. Lett. B* **716** (2012) 1.
- 2. S. Chatrchyan *et al.* (CMS Collaboration), *Phys. Lett. B* **716** (2012) 30
- 3. N. Arkani-Hamed, A. G. Cohen, E. Katz, and A. E. Nelson, The Littlest Higgs *JHEP* **07** (2002) 034.
- 4. N. Arkani-Hamed, A. G. Cohen, and H. Georgi, Electroweak symmetry breaking from dimensional deconstruction. *Phys. Lett. B* **513** (2001) 232.
- 5. P. H. Frampton and S. L. Glashow, Chiral color: An alternative to the standard model. *Physics Letters B* **190** (1987) 157.
- 6. H. Georgi and M. Machacek, Doubly charged higgs bosons. *Nuclear Physics B*, **262** (1985) 463.
- 7. H. Harari, A Schematic Model of Quarks and Leptons. *Phys. Lett.* **86B** (1979) 83
- 8. Haim Harari and Nathan Seiberg. The Rishon Model. *Nucl. Phys. B*, **204** (1982) 141,
- 9. G. kane, J. F. Gunion, H. E. Haber, and S. Dawson, *The Higgs Hunter's Guide*. Frontiers in Physics, 80. Westview Press, (2000).
- 10. H. Miyazawa, Baryon Number Changing Currents\*, *Progress of Theoretical Physics*, **36** (1966) 1266.
- 11. R. N. Mohapatra and J. C. Pati, Left-Right Gauge Symmetry and an Isoconjugate Model of CP Violation. *Phys. Rev. D.* **11** (1975) 566
- 12. J. C. Pati and A. Salam, Lepton number as the fourth color *Phys. Rev. D* **10** (1974) 275.
- 13. A.M. Polyakov. Quark confinement and topology of gauge theories. *Nuclear Physics B* **120** (1977) 429
- 14. L. Randall and R. Sundrum, A Large mass hierarchy from a small extra dimension. *Phys. Rev. Lett.* **83** (1999) 3370.
- 15. L. Susskind, Dynamics of spontaneous symmetry breaking in the weinberg-salam theory, *Phys. Rev. D* **20** (1979) 2619,
- 16. S. Weinberg. Implications of dynamical symmetry breaking: An addendum. *Phys. Rev. D* **19** (1979) 1277,
- 17. M. A. Arroyo-Ureña, R. Gaitan, R. Martinez and J. H. Montes de Oca Yemha, Dark matter in Inert Doublet Model with one scalar singlet and  $U(1)_X$  gauge symmetry, *Eur. Phys. J. C* **80** (2020) 788, [https://doi.org/10.1140/epjc/](https://doi.org/10.1140/epjc/s10052-020-8316-9) [s10052-020-8316-9](https://doi.org/10.1140/epjc/s10052-020-8316-9).
- 18. M. A. Arroyo-Ureña, J. L. Diaz-Cruz, B. O. Larios-López and M. A. P. de León, A private SUSY 4HDM with FCNC in the up-sector, *Chin. Phys. C* **45** (2021) 023118, [https:](https://doi.org/10.1088/1674-1137/abcfae) [//doi.org/10.1088/1674-1137/abcfae](https://doi.org/10.1088/1674-1137/abcfae)
- 19. Yang Zhang EasyScanHEP collaboration. (Easyscanhep, 2017).
- 20. Florian Bernlochner Sanjay Bloor Torsten Bringmann Andy Buckley Marcin Chrzaszcz Jan Conrad Jonathan M. Cornell Joakim Edsjo Ben Farmer Andrew Fowlie Tomas Gonzalo Ju- ¨ lia Harz Sebastian Hoof Paul Jackson Felix Kahlhoefer Anders Kvellestad Nazila Mahmoudi Gregory Martinez James McKay Are Raklev Christopher Rogan Roberto Ruiz de Austri Pat Scott Nicola Serra Roberto Trotta Christoph Weniger Martin White Sebas- tian Wild Peter Athron, Csaba Balázs. Gambit, 2017.
- 21. M. Drees Herbert Dreiner Florian Domingo Jong Soo Kim Frederic Ponzca Krzysztof Rolbiecki Roberto Ruiz de Austri Liangliang Shang Jamie Tattersall Simon Zeren Wang Thorsten Weber Yuanfang Yue Daniel Dercks, Nishita Desai. Checkmate, 2014.
- 22. M. Mühlleitner, M. O. P. Sampaio, R. Santos and J. Wittbrodt, *ScannerS: Parameter Scans in Extended Scalar Sectors*,
- 23. A. Djouadi, J. Kalinowski, M. Muehlleitner and M. Spira, HDECAY: Twenty++ years after, *Comput. Phys. Commun.* **238** (2019) 214, [https://doi.org/10.1016/j.cpc.](https://doi.org/10.1016/j.cpc.2018.12.010) [2018.12.010](https://doi.org/10.1016/j.cpc.2018.12.010).
- 24. J. De Blas, D. Chowdhury, M. Ciuchini, A. M. Coutinho, O. Eberhardt, M. Fedele, E. Franco, G. Grilli Di Cortona, V. Miralles and S. Mishima, *et al.* HEPfit: a code for the combination of indirect and direct constraints on high energy physics models, *Eur. Phys. J. C* **80** (2020) 456, [https://](https://doi.org/10.1140/epjc/s10052-020-7904-z) [doi.org/10.1140/epjc/s10052-020-7904-z](https://doi.org/10.1140/epjc/s10052-020-7904-z).
- 25. H. Flacher, M. Goebel, J. Haller, A. Hocker, K. Monig and J. Stelzer, Revisiting the Global Electroweak Fit of the Standard Model and Beyond with Gfitter, *Eur. Phys. J. C* **60** (2009) 543; [erratum: *Eur. Phys. J. C* **71** (2011) 1718] [https:](https://doi.org/10.1140/epjc/s10052-009-0966-6) [//doi.org/10.1140/epjc/s10052-009-0966-6](https://doi.org/10.1140/epjc/s10052-009-0966-6).
- 26. V. Shtabovenko, R. Mertig and F. Orellana, FeynCalc 9.3: New features and improvements, *Comput. Phys. Commun.* **256** (2020) 107478, [https://doi.org/10.1016/j.cpc.](https://doi.org/10.1016/j.cpc.2020.107478) [2020.107478](https://doi.org/10.1016/j.cpc.2020.107478).
- 27. A. M. Sirunyan *et al.*, Combined measurements of Higgs bo-A. M. Shunyan *et ut.*, Combined measurements of Figgs boson couplings in proton-proton collisions at  $\sqrt{s} = 13 \text{ TeV}$ , *Eur. Phys. J. C* **79** (2019) 421, [https://doi.org/10.1140/](https://doi.org/10.1140/epjc/s10052-019-6909-y) [epjc/s10052-019-6909-y](https://doi.org/10.1140/epjc/s10052-019-6909-y).
- 28. G. C. Branco, P. M. Ferreira, L. Lavoura, M. N. Rebelo, M. Sher and J. P. Silva, Theory and phenomenology of two-Higgs-doublet models, *Phys. Rept.* **516** (2012) 1, [https:](https://doi.org/10.1016/j.physrep.2012.02.002) [//doi.org/10.1016/j.physrep.2012.02.002](https://doi.org/10.1016/j.physrep.2012.02.002).
- 29. F. J. Botella, G. C. Branco and M. N. Rebelo, Minimal Flavour Violation and Multi-Higgs Models, *Phys. Lett. B* **687** (2010) 194, [https://doi.org/10.1016/j.](https://doi.org/10.1016/j.physletb.2010.03.014) [physletb.2010.03.014](https://doi.org/10.1016/j.physletb.2010.03.014).
- 30. F. J. Botella, G. C. Branco, M. Nebot and M. N. Rebelo, Flavour Changing Higgs Couplings in a Class of Two Higgs Doublet Models, *Eur. Phys. J. C* **76** (2016) 161, [https://doi.org/](https://doi.org/10.1140/epjc/s10052-016-3993-0) [10.1140/epjc/s10052-016-3993-0](https://doi.org/10.1140/epjc/s10052-016-3993-0).
- 31. M. A. Arroyo-Ureña, J. L. Diaz-Cruz, E. Díaz and J. A. Orduz-Ducuara, Flavor violating Higgs signals in the Texturized Two-Higgs Doublet Model (THDM-Tx), *Chin. Phys. C* **40** (2016) 123103, [https://doi.org/10.1088/](https://doi.org/10.1088/1674-1137/40/12/123103) [1674-1137/40/12/123103](https://doi.org/10.1088/1674-1137/40/12/123103).
- 32. J. Lorenzo Díaz-Cruz, The Higgs profile in the standard model and beyond, *Rev. Mex. Fis.* **65** (2019) 419, [https://doi.](https://doi.org/10.31349/RevMexFis.65.419) [org/10.31349/RevMexFis.65.419](https://doi.org/10.31349/RevMexFis.65.419).
- 33. J. Hernandez-Sanchez, S. Moretti, R. Noriega-Papaqui and A. Rosado, Off-diagonal terms in Yukawa textures of the Type-III 2-Higgs doublet model and light charged Higgs boson phenomenology, *JHEP* **1307** (2013) 044 doi:10.1007/JHEP07(2013)044
- 34. J. E. Barradas Guevara, F. C. Cazarez Bush, A. Cordero Cid, O. Felix Beltran, J. Hernandez Sanchez and R. Noriega Papaqui, Implications of Yukawa Textures in the decay  $H^+$   $\rightarrow$   $W^+\gamma$  within the 2HDM-III, *J. Phys. G* **37** (2010) 115008, [https://doi.org/10.1088/](https://doi.org/10.1088/0954-3899/37/11/115008) [0954-3899/37/11/115008](https://doi.org/10.1088/0954-3899/37/11/115008).
- 35. A. Cordero-Cid, O. Felix-Beltran, J. Hernandez-Sanchez and R. Noriega-Papaqui, Implications of Yukawa texture in the charged Higgs boson phenomenology within 2HDM-III, *PoS CHARGED* **2010** (2010) 042 [https://doi.org/10.](https://doi.org/10.22323/1.114.0042) [22323/1.114.0042](https://doi.org/10.22323/1.114.0042).
- 36. M. Gomez-Bock and R. Noriega-Papaqui, Flavor violating decays of the Higgs bosons in the THDM-III, J. Phys. G **32** (2006) 761, [https://doi.org/10.1088/](https://doi.org/10.1088/0954-3899/32/6/002) [0954-3899/32/6/002](https://doi.org/10.1088/0954-3899/32/6/002).
- 37. M. Arroyo-Ureña and E. Díaz, Dipole moments of charged leptons in the THDM-III with Textures, *J. Phys. G* **43** (2016) 045002, [https://doi.org/10.1088/0954-3899/](https://doi.org/10.1088/0954-3899/43/4/045002) [43/4/045002](https://doi.org/10.1088/0954-3899/43/4/045002).
- 38. M. A. Arroyo-Ureña, R. Gaitán-Lozano, E. A. Herrera-Chacón, J. H. Montes de Oca Y. and T. A. Valencia-Pérez, Search for the  $t \rightarrow ch$  decay at hadron colliders, *JHEP* **1907** (2019) 041, [https://doi.org/10.1007/JHEP07\(2019\)041](https://doi.org/10.1007/JHEP07(2019)041).
- 39. M. A. Arroyo-Ureña, T. A. Valencia-Pérez, R. Gaitán, J. H. Montes De Oca and A. Fernández-Téllez, Flavor-changing decay  $h \to \tau \mu$  at super hadron colliders,
- 40. J. F. Gunion and H. E. Haber, The CP conserving two Higgs doublet model: The Approach to the decoupling limit, *Phys. Rev. D* **67** (2003) 075019, [https://doi.org/10.1103/](https://doi.org/10.1103/PhysRevD.67.075019) [PhysRevD.67.075019](https://doi.org/10.1103/PhysRevD.67.075019).
- 41. J. Hernńdez-Sńchez, S. Moretti, R. Noriega-Papaqui and A. Rosado, *JHEP* **1307** (2013) 044.
- 42. F. del Aguila, J. I. Illana and M. D. Jenkins, Lepton flavor violation in the Simplest Little Higgs model, *JHEP* **03** (2011) 080 [https://doi.org/10.1007/JHEP03\(2011\)080](https://doi.org/10.1007/JHEP03(2011)080).
- 43. M. Schmaltz, The Simplest little Higgs, *JHEP* **08** (2004) 056, [https://doi.org/10.1088/1126-6708/2004/](https://doi.org/10.1088/1126-6708/2004/08/056) [08/056](https://doi.org/10.1088/1126-6708/2004/08/056).
- 44. N. Craig and S. Thomas, Exclusive Signals of an Extended Higgs Sector, *JHEP* **1211** (2012) 083, [https://doi.org/](https://doi.org/10.1007/JHEP11(2012)083) [10.1007/JHEP11\(2012\)083](https://doi.org/10.1007/JHEP11(2012)083).
- 45. J. Haller, A. Hoecker, R. Kogler, K. Mönig, T. Peiffer and J. Stelzer, Update of the global electroweak fit and constraints on two-Higgs-doublet models, *Eur. Phys. J. C* **78** (2018) 675, [https://doi.org/10.1140/epjc/](https://doi.org/10.1140/epjc/s10052-018-6131-3) [s10052-018-6131-3](https://doi.org/10.1140/epjc/s10052-018-6131-3).
- 46. A. Djouadi, The Anatomy of electro-weak symmetry breaking. I: The Higgs boson in the standard model, *Phys. Rept.* **457** (2008) 1, [https://doi.org/10.1016/j.physrep.](https://doi.org/10.1016/j.physrep.2007.10.004) [2007.10.004](https://doi.org/10.1016/j.physrep.2007.10.004).